### **An access control model for distributed geospatial information objects**

### 8.6.2004

Andreas Matheus

Technische Universität München

### **Content of this presentation**

- How to declare access restrictions for distributed geospatial information objects
- Geospatial objects can be accessed via Web Services
	- Service input and output is XML (GML) document
- ◆ Use XACML-like policy model for declaring the access restrictions
	- Based on the object structure in an XML document
	- **Based on their geospatial characteristics Allow** positive and negative access
- ◆ Detect and resolve policy inconsistencies

### **Existing standards**

- XACL: Declare access restrictions for XML documents
	- No spatial restrictions
	- Not for distributed access control
- DRM: Declare usage rights for existing content
- XACML: Declare XML encoded access restrictions
	- No spatial restrictions
	- Can be used for distributed access control

Aim: Develop an access control model that extends XACML capabilities

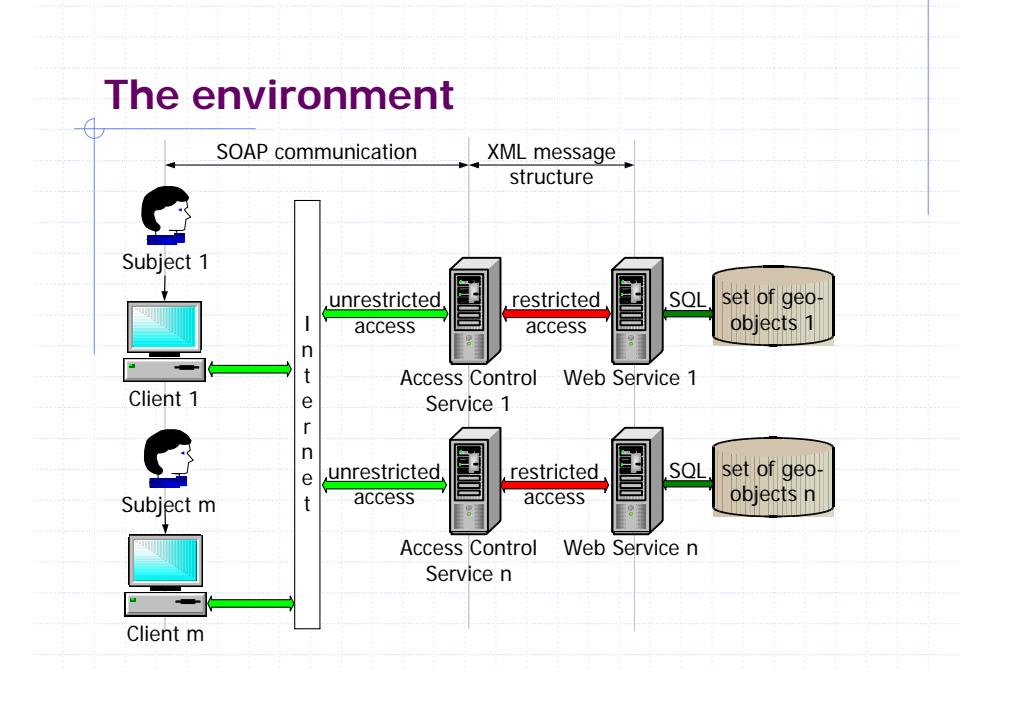

### **A geo-spatial information object**

- … (geo-object) is an information entity about a real world phenomenon with spatial characteristics, such as
- a location relative to the Earth
- geometry that is expressed by coordinates
- unique object identity, which is machine readable
- object type
- optionally non-spatial attributes, which makes it distinguishable from other (geo)object
- optionally a (spatial) relation to another geo-objects

#### **Accessing distributed geo-objects**

- Distributed geo-objects are stored in different Databases, accessible thru Web Services (WSs)
- ◆ Each Web Service provides operations that allow accessing the geo-objects
- ◆ Access has multiple aspects
	- Network based communication with the Web Service
	- **Requires the authorization to invoke operations of** the Web Service
	- Requires the authorization to use (read, write, delete or create) geo-objects, stored inside a MS
	- Select geo-objects by their characteristics; spatial and non-spatial characteristics

### **The responsibility of the Web Service**

- Provides functions that can be used from a client to process the stored geo-objects
- Each function transforms the stored set of geoobjects into a structured set of geo-objects (service output)
- ◆ Input parameters (service input) may control
	- the structure
	- the content and other
	- miscellaneous characteristics of the service output
- Service input and output is valid XML, respectively GML

## **WFS input example** <?xml version="1.0" encoding="UTF-8"?> <!-- http://vega.galdosinc.com:8880/wfs/http --> <wfs:GetFeature service="WFS" version="1.0.0" xmlns:wfs="http://www.opengis.net/wfs" xmlns:gml="http://www.opengis.net/gml" xmlns:osgb="http://www.ordnancesurvey.co.uk/xml/namespaces/osab" outputFormat="GML2"> <wfs:Query typeName="osgb:TopographicArea" </wfs:GetFeature>object-type

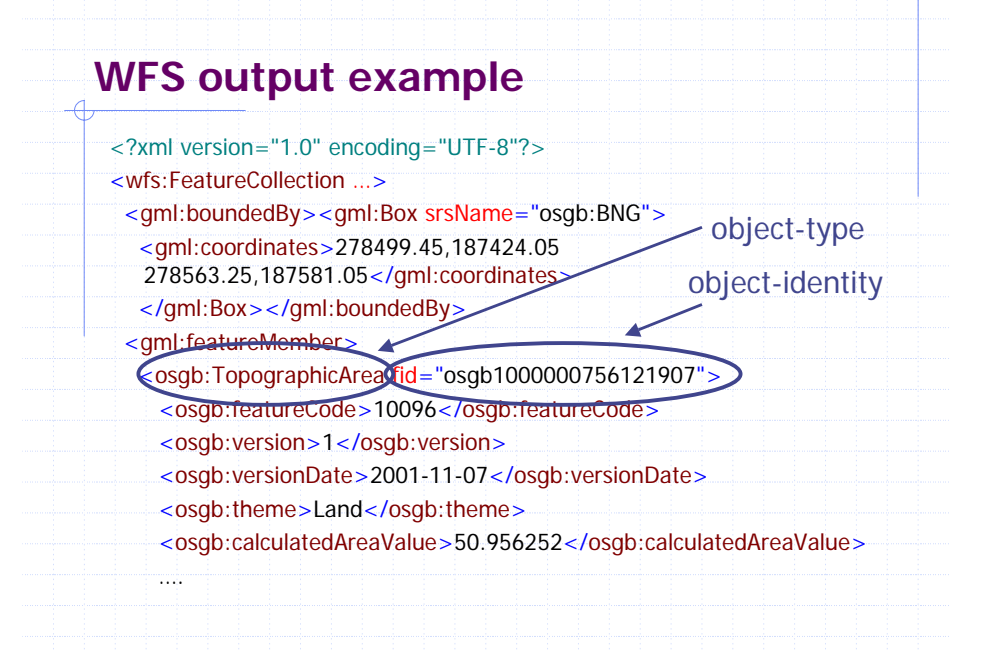

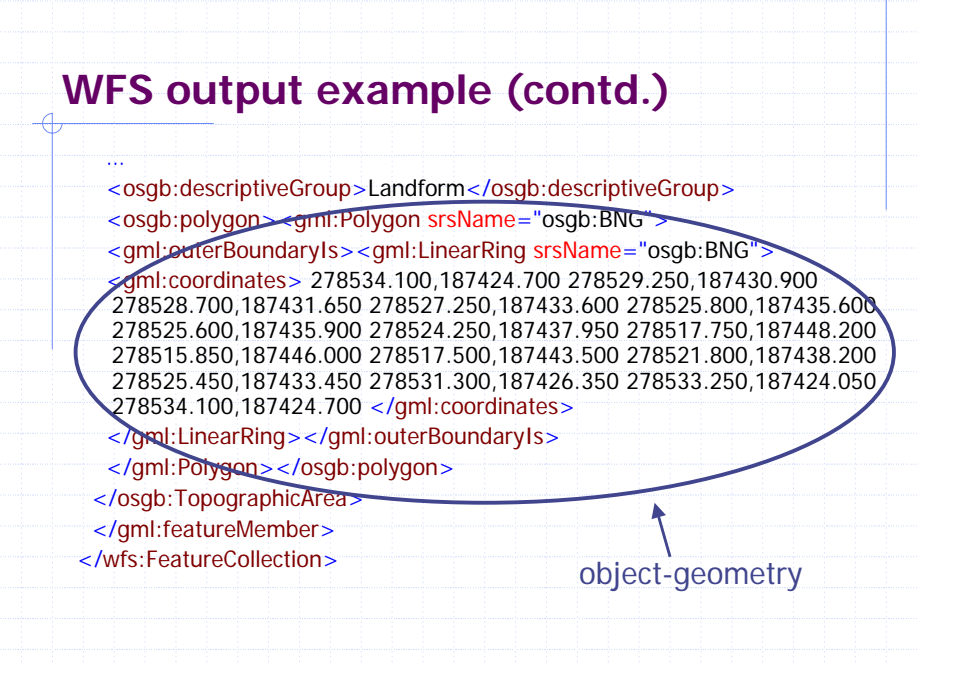

#### **Output schema for GetFeature request**

<?xml version="1.0" encoding="UTF-8"?>

<schema attributeFormDefault="unqualified" elementFormDefault="qualified" targetNamespace="http://www.ordnancesurvey.co.uk/xml/namespaces/os gb" version="1.0" xmlns="http://www.w3.org/2001/XMLSchema" xmlns:gml="http://www.opengis.net/gml" xmlns:osgb="http://www.ordnancesurvey.co.uk/xml/namespaces/osgb" xmlns:xlink="http://www.w3.org/1999/xlink">

<!-- features -->

<element name="TopographicLine" substitutionGroup="osgb:\_TopographicFeature" type="osgb:TopographicLineType"/> <element name="TopographicArea" substitutionGroup="esgb: TopographicFeature" type="osgb:TopographicAreaType"/> object-type

</schema>

…

# **Distributed access control requirements**

- Access control is enforced locally at each service that provides access to geo-objects
	- Local identity for objects is sufficient
	- Disadvantage: Policy inconsistencies can only be solved locally
- Access control is enforced at domain level
	- **I** Identity of objects must be unique within the domain
	- Advantage: Policy inconsistencies can be solved for all objects in the domain

◆ Scalability due to large number of subjects and objects

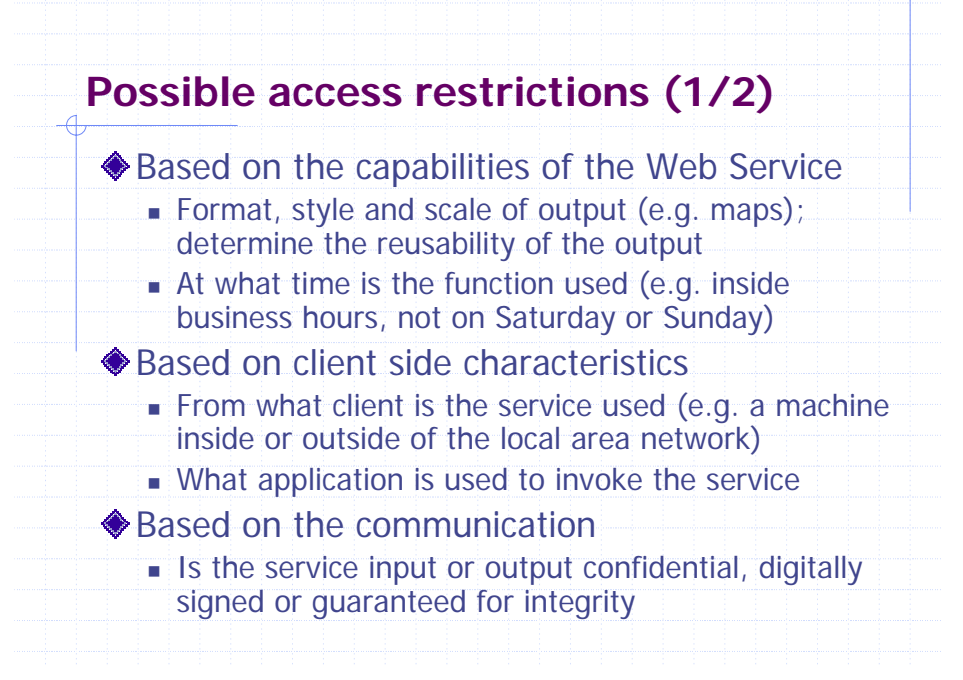

#### **Possible access restrictions (2/2)**

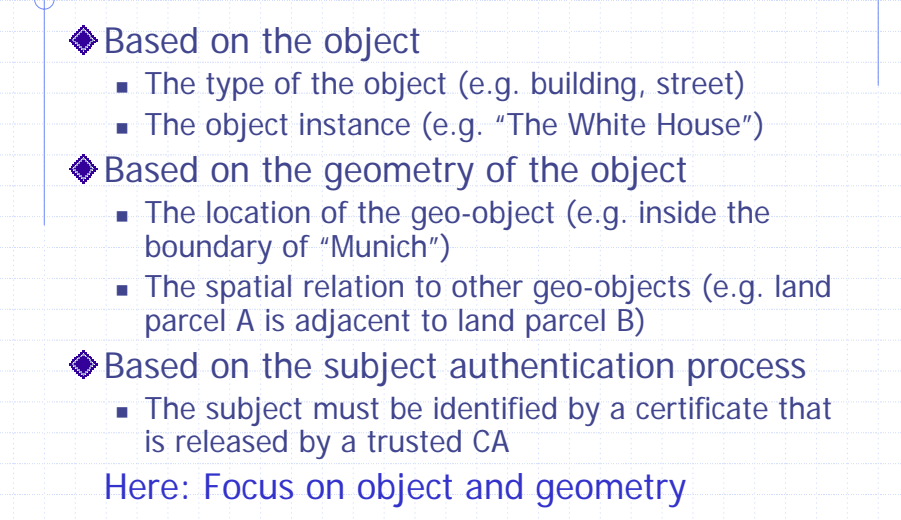

### **Authorization on object level**

♦ Pre-assumptions

- **Dimigue identity of a subject**
- **◆ Possible operations** 
	- Write (W), Read (R), Create (C) and Delete (D)
- **◆ Positive and negative access modes** 
	- {W+,W-,ε}, {R+,R-,ε}, {C+,C-,ε}, {D+,D-,ε}
	- "ε" means no explicit access mode
- ◆ Access restrictions can apply to
	- one or multiple types/instances of objects
	- a region (2D geometry)

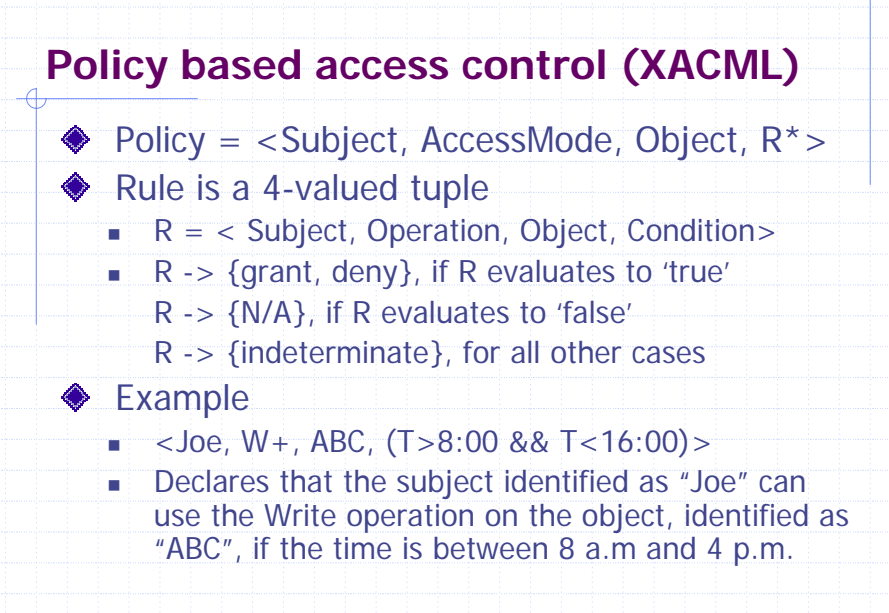

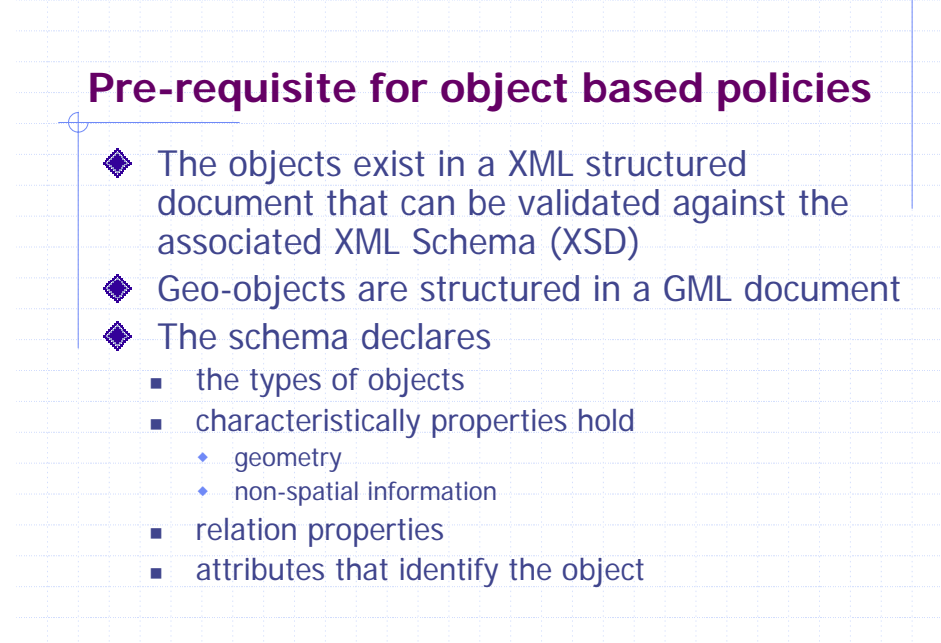

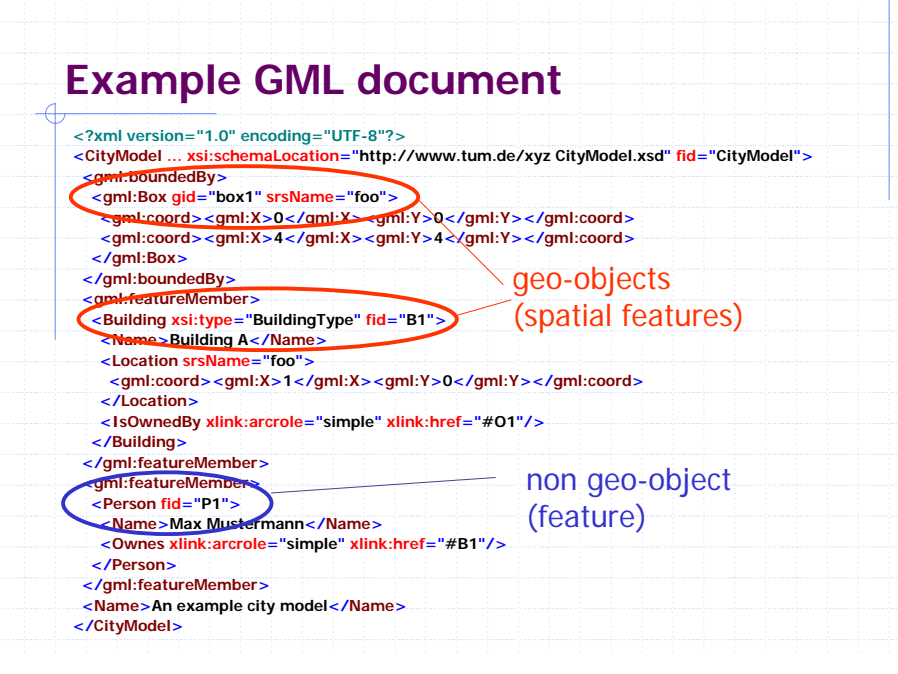

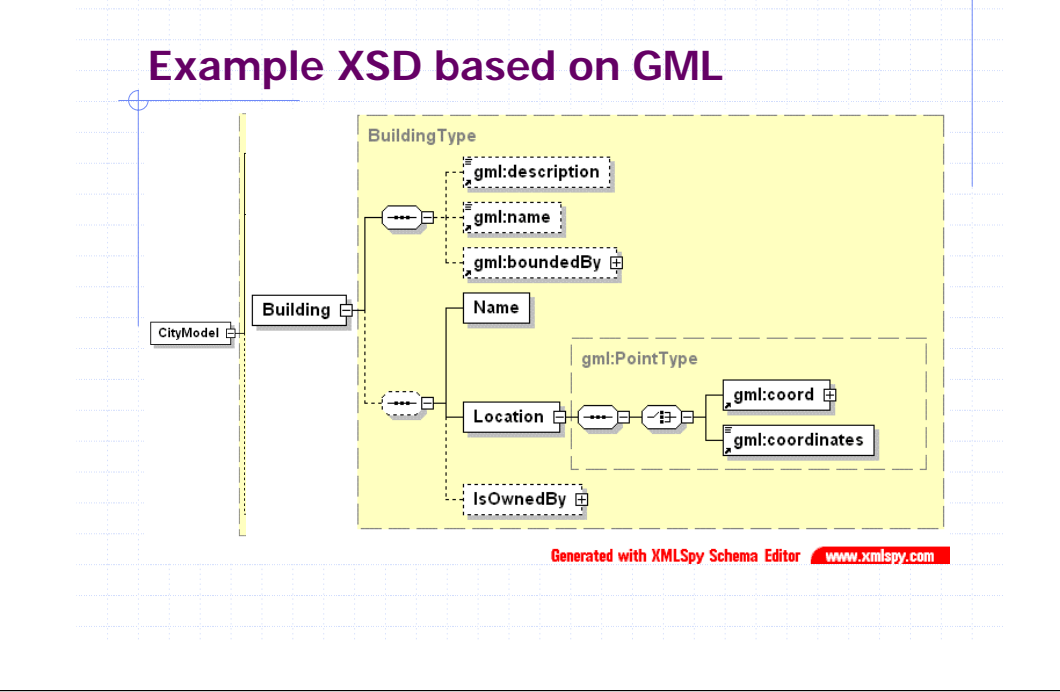

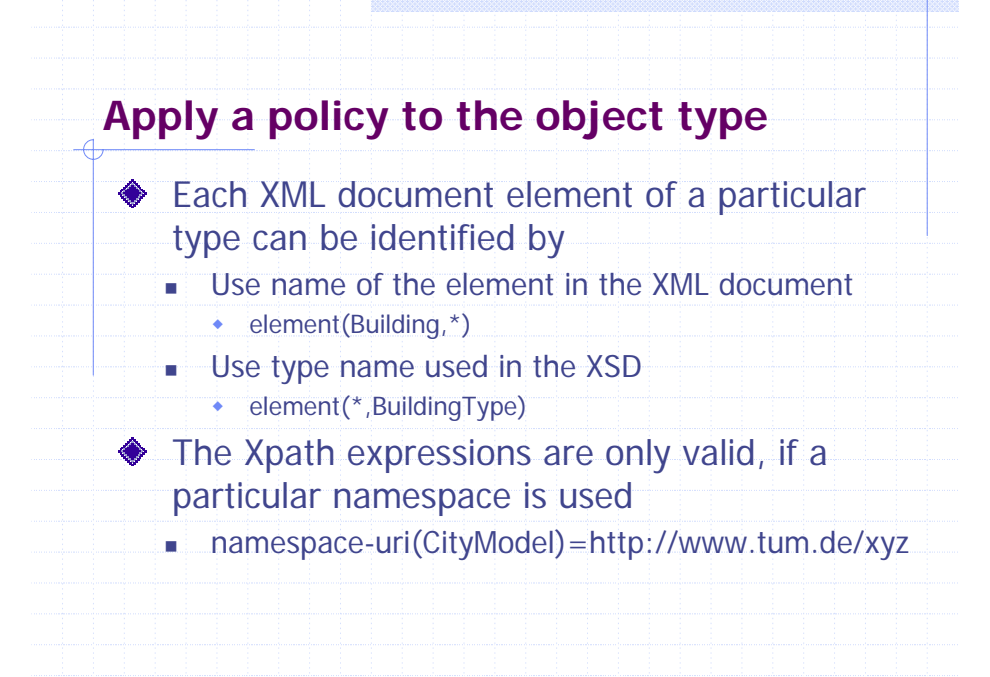

### **Example for object type restrictions** ◆ Joe has access to all objects of type "BuildingType" using mode Write and Read. R1 = <Joe, W+, element(\*,BuildingType) , > R2 = <Joe, R+, element(\*,BuildingType), > Notice that nothing is stated about the Create and Delete operations; this means implicit rules exist that use ε access mode R' = <Joe, C<sup>ε</sup>, element(\*,BuildingType), > R'' = <Joe, D<sup>ε</sup>, element(\*,BuildingType), > **♦ Notice that no constraint is present**

### **Example for object instance restrictions**

**◆** Joe has Write access to an object named "Building" which is characterized by the subelement "Name" with the value "Building A". R1 =  $\langle$ Joe, W+, //Building[Name="Building A"]", > Notice that nothing is stated about the Read, Create and Delete operations; this means implicit rules exist that use ε access mode

- R' = <Joe, Cε, //Building[Name="Building A"]", >
- R'' = <Joe, D<sup>ε</sup>, //Building[Name="Building A"]", >
- R'' = <Joe, Rε, //Building[Name="Building A"]", >

### **Apply a policy to the object type**

- Each element can be referenced using identifying characteristics
	- //\*[@fid="B1"]: The ID (fid)
	- //\*/Building/Name="Building A": Identifying characteristics, e.g. name
	- A set of elements can be referenced
		- П  $1/$ \*: Refers to all elements of the document
		- ▉ //Building: Refers to all elements named "Building"
		- //Building/\*: Refers to all next level descendant (child) elements named "Building"
	- //Building//\*: Refers to all descendants of elements names "Building"

### **Example for object instance restrictions**

- ◆ Joe has Write access to all descendant objects for the element named "Building" which is characterized by the sub-element "Name" with the value "Building A".
	- R1 = <Joe, W+, //Building[Name="Building A"]/\*>
- Notice that nothing is stated about the Read, Create and Delete operations; this means implicit rules exist that use ε access mode
	- R' = <Joe, C<sup>ε</sup>, //Building[Name="Building A"]/\*>
	- R'' = <Joe, D<sup>ε</sup>, //Building[Name="Building A"]/\*>
	- R'' = <Joe, R<sup>ε</sup>, //Building[Name="Building A"]/\*>

### **The request**

- ◆ The request can be represented by a 4-valued tuple <Subject\_R, Operation\_R, Object\_R, Condition R>
	- Operation\_R is the intended operation (W, R, C, D)
	- Condition\_R is a statement that gives the request context specific information; hence it defines restrictions
- $\triangle$  Example request < Joe, W, //\*, IP=12.15.1.0>
	- defines a write operation request by the subject Joe, where all objects are referenced; the client machine has the IP-address 12.15.1.0

### **Spatial policy**

- ◆ Declares access mode for a geospatial area
- Geospatial area is encoded using GML (Version 2.x)
- ◆ Object element refers to the object for which the access mode applies
- ◆ Rule element "Condition" expresses the geospatial condition that must be met
- Different spatial methods can be used to express the spatial relation
	- Equals, Disjoint, Intersects, Touches, Crosses, Within, Contains, Overlaps

### **When does a policy apply?** ♦ Policy applies, when Subject\_R <sup>∈</sup> Subject\_P ■ Operation\_R ∈ Operation\_P Object\_R <sup>∈</sup> Object\_P Condition\_R defines restrictions, such as Client machine identity (IP or domain name) **EXAPPLICATION identity Timestamp, when request was made**  Area of interest (for spatial policies) Here: Focus on spatial restrictions

#### **Spatial policy example**

- ◆ Joe may use the Read operation on all objects of the type "BuildingType" that reside inside the declared boundaries of the policy area named "MUC"
	- Policy  $A = \langle Joe, R+, element(*, BuildingType),\rangle$ Within(//Building/Location, //Polygon[@gid="MUC"])>
	- <Polygon gid="MUC" srsName="foo">
	- <outerBoundaryIs><LinearRing>
		- <coordinates>0,0 0,2 2,2 2,0 0,0</coordinates>
	- </LinearRing></outerBoundaryIs>
	- </Polygon>

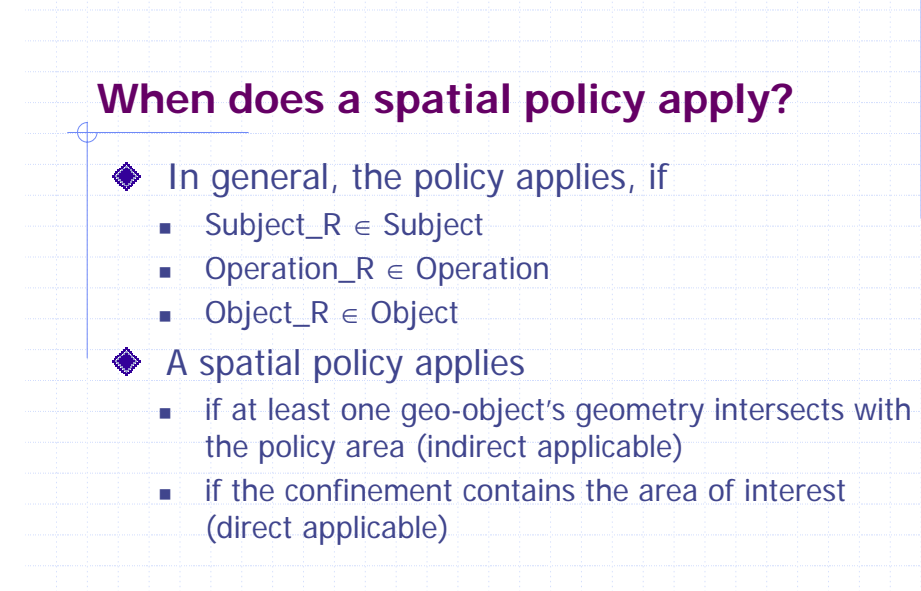

### **Spatial policy request example (direct request )**

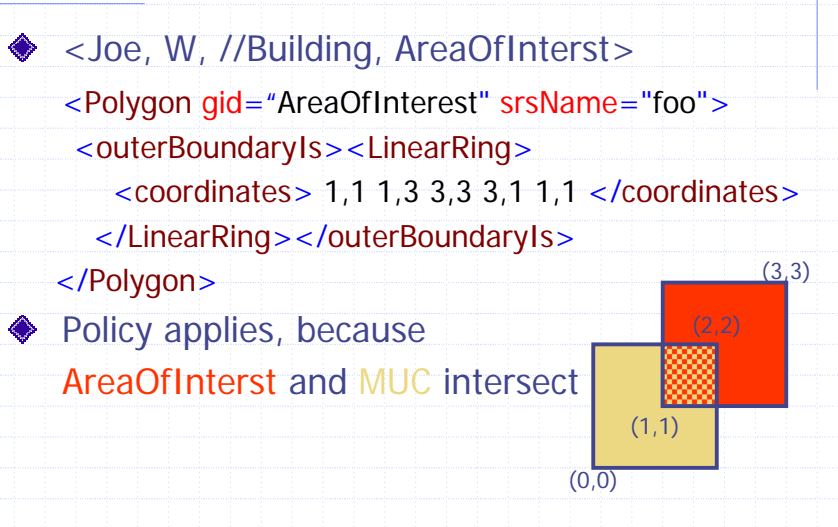

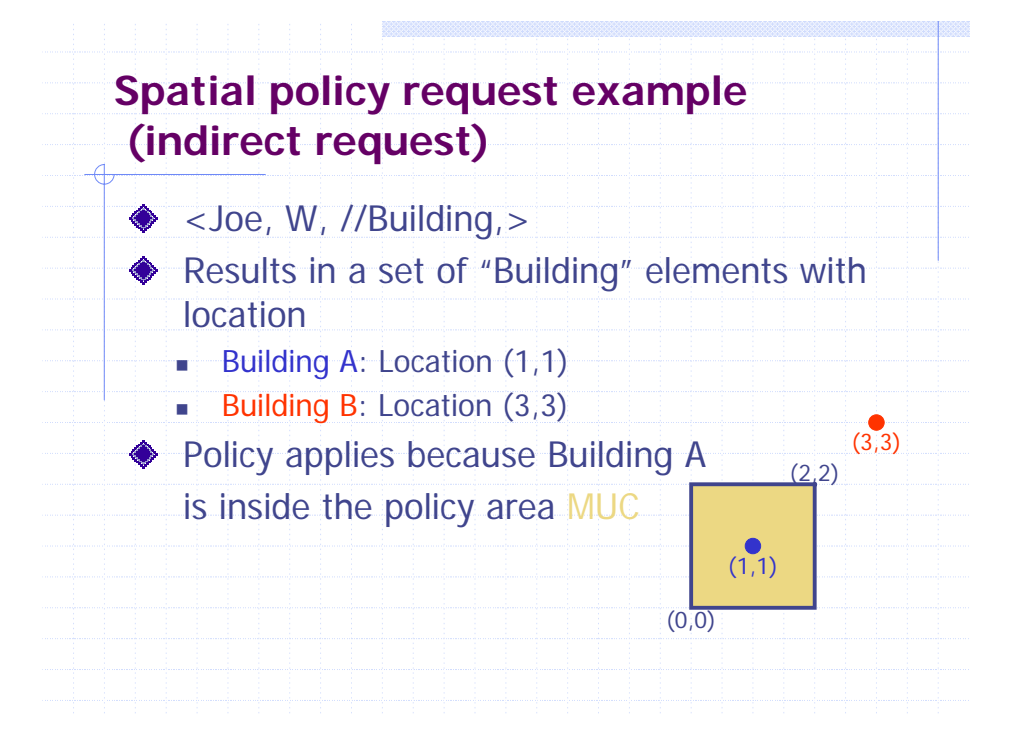

### **Classifying policy inconsistencies**

- ◆ At least two policies with inconsistent access modes apply
- ◆ Static inconsistencies can be detected without a particular request
	- P\_1 = <Subject\_A, op\_A, Ob\_A, Ø>
	- P\_2 = <Subject\_A, op\_B, Ob\_B, Ø>
	- $\bullet$  <op\_A,ob\_B> = {(W+,W-)|(R+,R-)|(C+,C- $(|(D+,D-)\rangle^{1})$
	- {Ob\_A} <sup>∩</sup> {Ob\_B} <sup>≠</sup> {∅}
- **Dynamic inconsistencies may be detected by** evaluating a given request 1) All possible combinations, resulting in inconsistencies must be stated

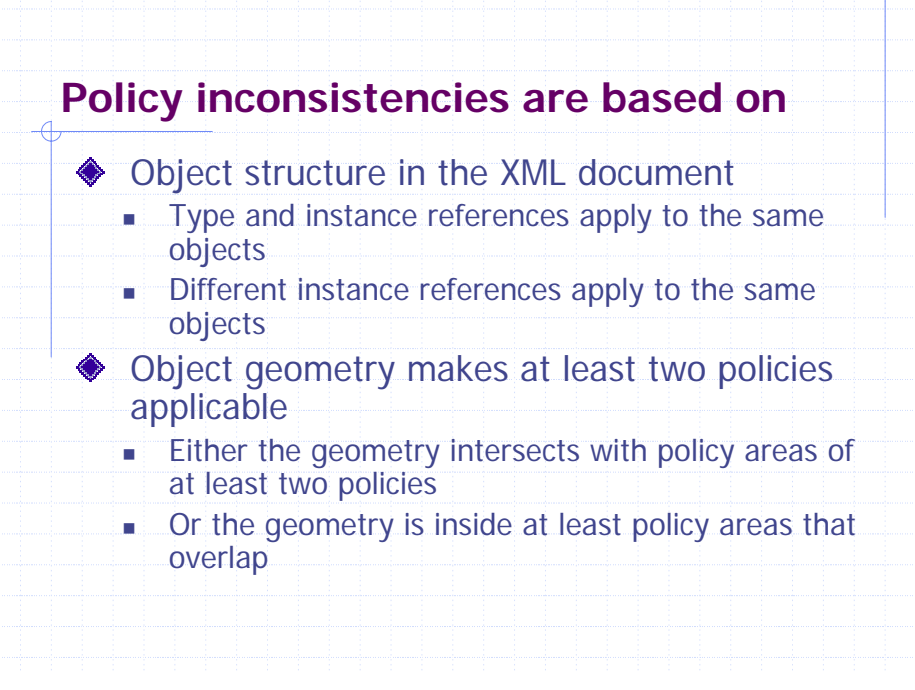

#### **Policy inconsistency examples**

- **Example 1: Type and instance** 
	- Policy A: Joe may write all objects (elements) of type "BuildingType"
	- Policy B: Joe may not write object of type "BuildingType" which is named "Building A" and all direct descendants (sub-elements)
- ◆ Example 2: Instance and instance
	- Policy A: Joe may write all descendants of object "Building", named "Building A"
	- Policy B: Joe may not write property "Name" of the object, named "Building A"

### **Representing policy inconsistencies**

**Representation of an Xpath expression as a** tree for each operation

#### ■ Each node holds

- a depth counter
- access mode  $(+,-,\epsilon)$
- **♦ The depth counter is** 
	- **0** for the elements that are referenced directly by the Xpath (origin element)
	- $++1$  for each element that is a descendant of the origin element; distance to the origin element

### **Resolving policy inconsistencies** ◆ Resolving rule 1: "most specific overwrites less specific" ♦ Resolving rule 2: "negative permission has precedence over positive permission" if equal specific ■ use truth table to evolve negative result for combinations of  $(+,-)$ ,  $(+, \varepsilon)$ ,  $(-, \varepsilon)$  $\bullet$   $(+, -)$  -> - (positive AND negative is negative)  $\bullet$  (+,  $\varepsilon$ ) -> - (positive AND nothing is negative)  $\leftarrow$  (-, ε) -> - (negative AND nothing is negative)

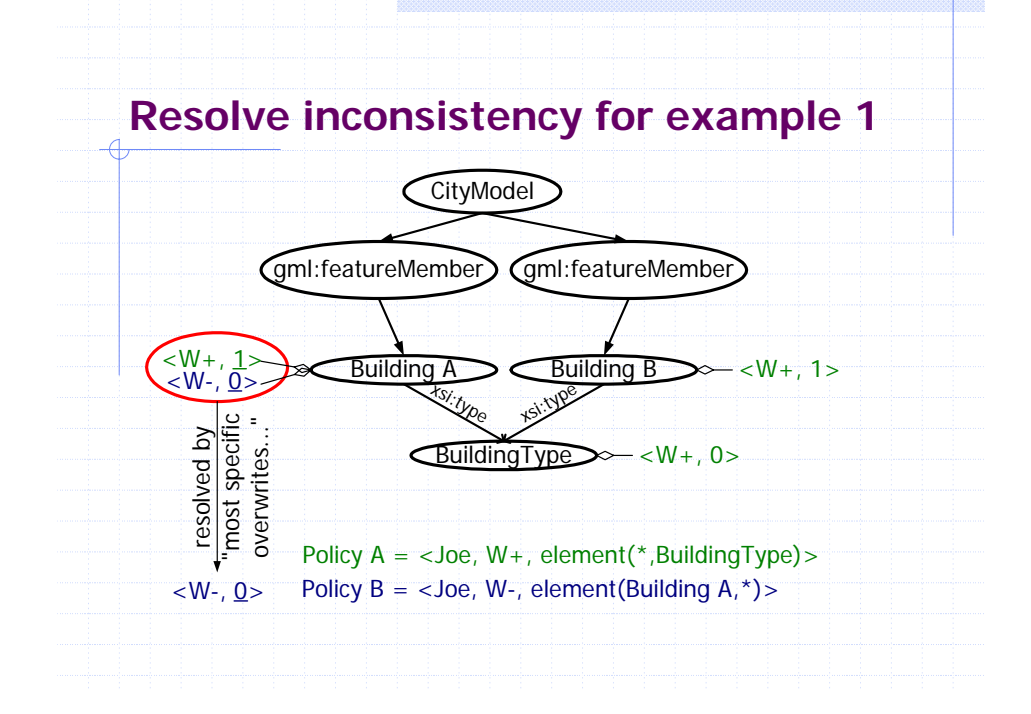

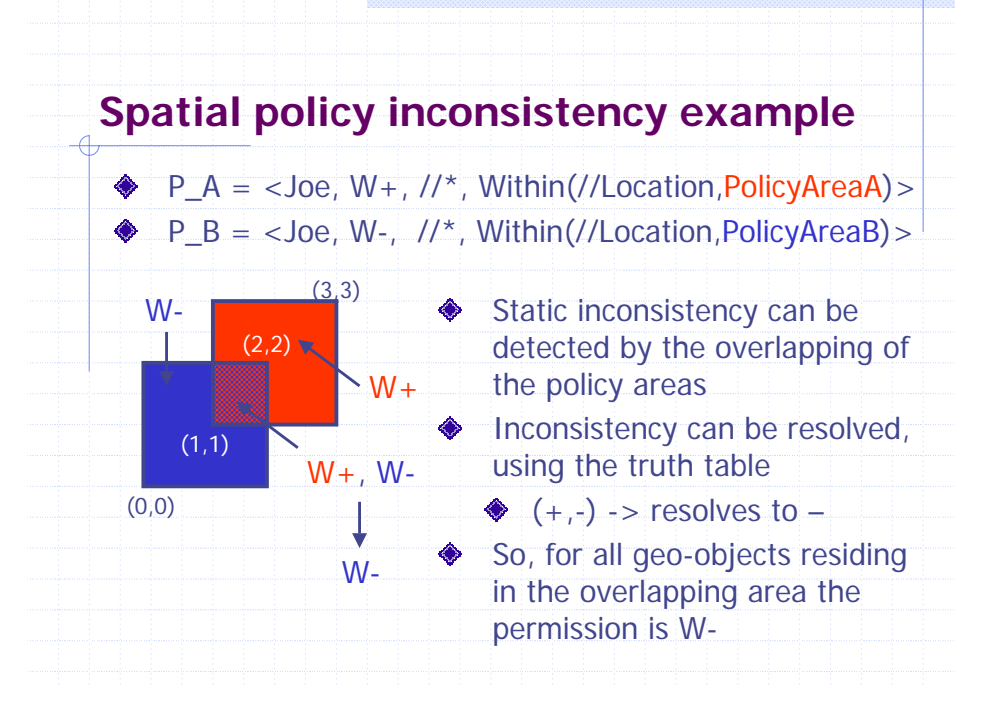

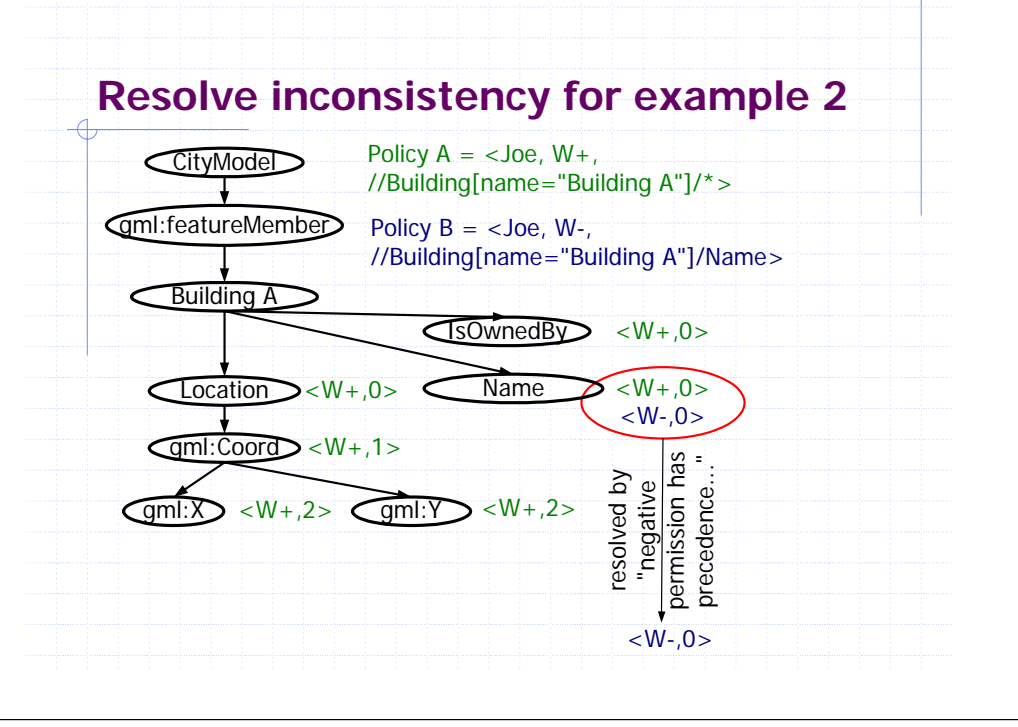

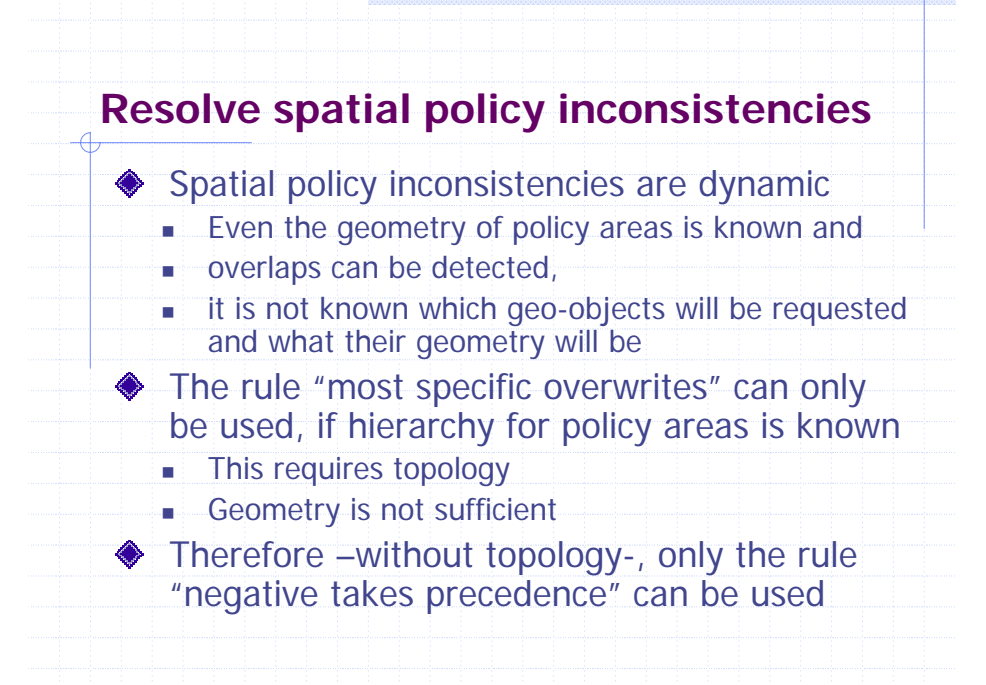

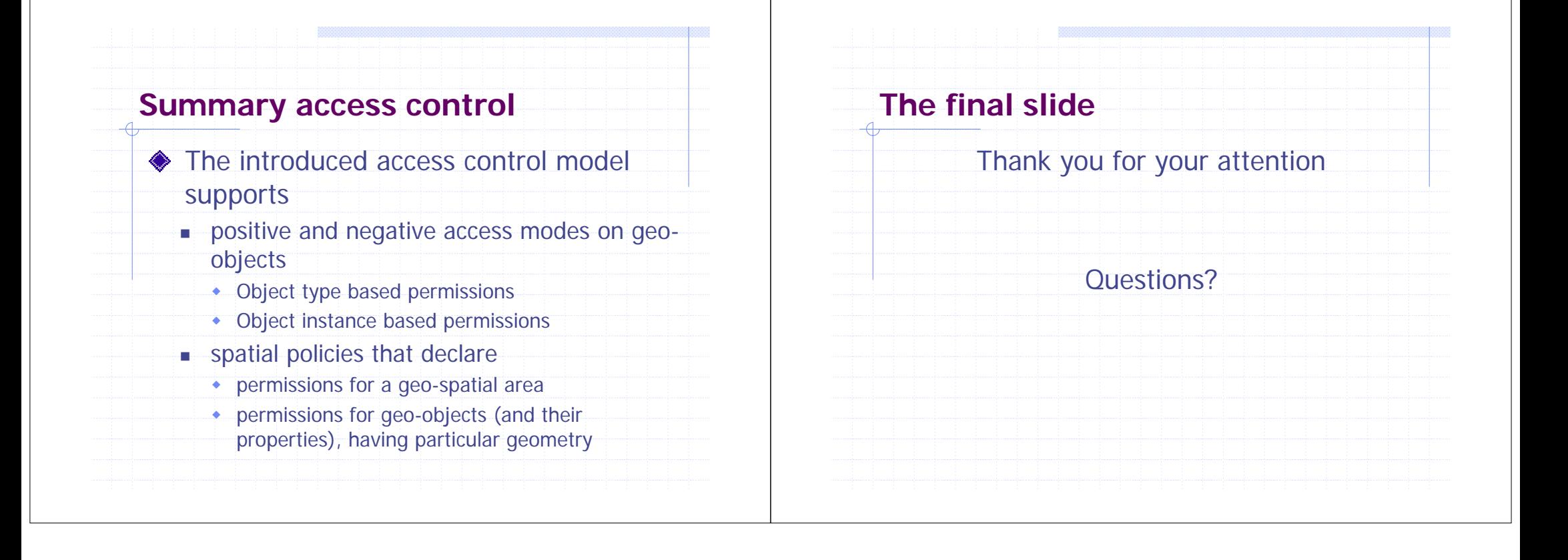